# Colorado School of Mines Enrollment/Waiver Process User Guide

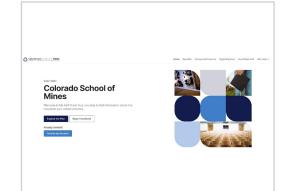

Go to csm.myahpcare.com and click

on the Enroll/Opt-Out tab.

All are automatically enrolled in College School of Mines' (CSM) Student Health Insurance In industribution of the insurance charge will appear on students' accounts as an additional charge, separate from tuition and other fees. If students have alternative health insurance coverage, a waiver may be submitted.

To be eligible for a waiver of enrollment in the SHIP, Colorado School of Mines requires that students provide ovidence of coverage that meets University requirements (soo below). Please be advised that the waiver request will be reviewed for compliance and verified active with the insurance carrier. Notification of acceptance or rejection of waiver requests will be sent to students' Mines email addresses within seven business days.

#### Domestic Students and Athletes

To gualify for a waiver, your health insurance plan must meet the requirements as listed below . Medical coverage must be active

 Medical coverage must have a lifetime maximum benefit of at least \$2,000,000 (with no yearly or per condition maximum benefit that would reduce coverage). 1. Contains no exclusions (or waiting periods) for pre-existing condition 2. Includes prescription drug benefits (prescription discount cards will not be

Includes prescription drug perentra prescription unaccum carso win accord accord and accordengiab.
 Includes mental health carso benefits of at least 20 outpatient visits for mental health cars and visits and at least 30 digre of proteint mental health care service including emergionic payoficating admittations.
 Individual annual cut of opcoder mendament of 83.5500 of vises.
 Plan provides in naturel's coveringe in the Deriver metrica area.

If your plan meets the above criteria and you wish to waive enrollment from the Student Health Insurance Plan, please acquire an electronic copy of the front and back of your Insurance ID card card (If further Information is needed, you may be caked to present a copy of your full insurance policy. This document is a multi-page document that provides a detailed para parameter and a second second se below to submit your waiver request. Once you login, select the 'WAIVE' button under the 'I Already Have Insurance" section

## International Students

To qualify for a walver, your health insurance plan must meet the requirements as listed below 1. Student is sponsored by a government or embassy (They provide for your schooling and your insurance (U.S. Insurance)). 2. Student is covered by a U.S. based employe

3. Medical coverage must be ACA Compliant:

- Provide the Essential Minimum Benefits required by the PPACA with no annual or lifetime limits. A list of the Essential Minimum Benefits can be found here: https://www.healthcare.gov/glos sary/essential-health-benefits
- Contains no exclusions (or waiting periods) for pre-existing conditions
- Covers 100% of Preventive Care as defined by the PPACA. A list of these prever services can be found here: https://www.healthcare.gov/coverage/preventive-carebenefits/
- Includes prescription drug benefits (prescription discount cards will not be
- accepted as coverage).

Includes mental health care benefits of at least 20 outpatient visits for mental health care services and at least 30 days of inpatient mental health care services including emergency psychiatric admissions

### NOTE: Travel plans are not acceptable

If your plan meets the above criteria and you wish to waive enrollment from the Student Health Insurance Plan, please acquire an electronic copy of the front and back of your insurance ID card, your full policy document, and a scanned copy of your medical evacuation and repatriation coverage (if you have this coverage). Select the appropriate link below to submit your waiver request. Once you login, select the 'WAIVE' button under the "LAiready Have Insurance" section

Review the criteria and click on your classification to waive or enroll.

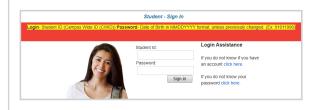

Log in to the waiver system using the following: Login: Student ID Number (8 Digit CWID)

Password: Birth Date (mmddyyyy format), unless you previously changed your password

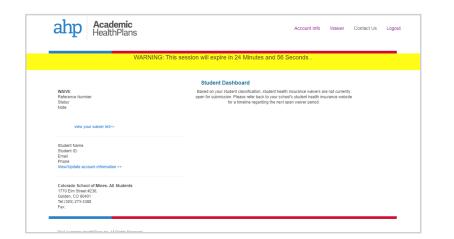

Select the blue button to waive coverage or the green button to enroll in the insurance plan. You will have 25 minutes to complete your waiver submission before the system times out.

| Stud                                                                                                    | lent Dashboard                                                                                                    |
|----------------------------------------------------------------------------------------------------|----------------------------------------------------------------------------------------------------|
| erms & Conditions: Enrollment in student health ins                                                                                                    | urance                                                                                                    |
| not been in force and the premium will be returned.<br>5. Applicant has read the Brochure and understands all eligibility requirements, benefi<br>6. FRAUD NOTICE: It is a crime to provide false or misleading information to an insur<br>and/or fines. In addition, the insurer may deny insurance benefits if false informatio<br>7. I understand my information is protected by privacy laws and will be released only<br>8. AHP's website and services are only intended for, and directed to, applicants locate | er for the purpose of defrauding the insurer or any other person. Penalties include imprison<br>materially related to a claim was provided by the applicant.<br>n accordance with these laws. |
| Waiting for waiver submission                                                                                                    | I NEED HEALTH INSURANCE                                                                                                    |

to read the Terms and Conditions and enter your initials.

| Waiver Request Information Form                                                                                                    | Attach File 2               | Browse                                                                                                    | Attach File 4                                                                                                    | Browse                                                                                                    |
|----------------------------------------------------------------------------------------------------|-----------------------------|----------------------------------------------------------------------------------------------------|----------------------------------------------------------------------------------------------------|----------------------------------------------------------------------------------------------------|
| Domestic Undergraduate Students Only                                                                                                    |                             |                                                                                                    |                                                                                                    |                                                                                                    |
|                                                                                                    | Student Information         |                                                                                                    |                                                                                                    |                                                                                                    |
|                                                                                                    | First Name*                 |                                                                                                    | Middle Name                                                                                                    |                                                                                                    |
|                                                                                                    | Last Name"                  | AHPTEST                                                                                                    | Student ID*                                                                                                    | AHPTEST                                                                                                    |
| Insurance Plan (SHIP) unless they are eligible to waive the coverage based on evidence of alternate insurance coverage. This form allows you to apply for a                                                                                                    | Gender*                     | Female ~                                                                                                    | Birth Date (mmddyyyy)*                                                                                                    | 01/01/1990                                                                                                    |
| jbility requirements. The Student Health Insurance Plan, underwritten by National Guardian Life, is administered by Academic HealthPlans. The insurance premium is<br>unts. Students may request a waiver of SHIP and must provide evide<br>FOR SUBMISSION:                                                                                                    | School Email*               |                                                                                                    | Personal Email                                                                                                    |                                                                                                    |
|                                                                                                    | Parent/Alternate Email      |                                                                                                    | Phone Number*                                                                                                    |                                                                                                    |
| age                                                                                                    | Policy Holder Information   |                                                                                                    |                                                                                                    |                                                                                                    |
| rage. 1. A front and back copy of your medical insurance card. 2. A copy of your full insurance policy (This document is a multi-page document that provides a detailed<br>coparys/coinsurance amounts and percentages, hospital benefits, surgery benefits, mental health benefits, etc.). Please allow 5-7 business days to receive your waiver<br>NG YOUR DOCUMENT copy this link to your browser.                                                                                                    | Insurance Company Name*     | ×                                                                                                    | Member ID'                                                                                                    |                                                                                                    |
|                                                                                                    |                             | Not listed? Click here to add to the list.                                                                                                    | Member Service Phone #                                                                                                    |                                                                                                    |
|                                                                                                    | First Name (Policy Holder)* |                                                                                                    | Last Name (Policy Holder)*                                                                                                    |                                                                                                    |
| Browse Attach File 2 Browse                                                                                                    | Address (Policy Holder)"    |                                                                                                    | City (Policy Holder)*                                                                                                    |                                                                                                    |
|                                                                                                    |                             |                                                                                                    | State (Policy Holder)*                                                                                                    |                                                                                                    |
| Attach File 3 Browse                                                                                                    |                             |                                                                                                    |                                                                                                    |                                                                                                    |
| choose to waive by clicking the red button, you will be prom<br>ach proof of insurance.                                                                                                    |                             | our proof of insu<br><mark>ation chart</mark> .                                                                                                    | rance is uploa                                                                                                    | ded, complete th                                                                                                    |
|                                                                                                    |                             | ation chart.                                                                                                    |                                                                                                    | ded, complete th                                                                                                    |
|                                                                                                    |                             | ation chart.                                                                                                    | metH,<br>waker request has been resolved and submitted<br>on that your variance that been process                                                                                                    |                                                                                                    |
|                                                                                                    |                             | ation chart.<br>Der ##Studenfinst<br>Your heath insurance<br>hat bis is not onlice<br>a water wil see the<br>Please keep a copy                                                                                                    | mettill,<br>waiver request has been received and submitted<br>on that your valver has been granted. You you<br>your valver coreo your request has been protein<br>their credit on their student account.                                                                                                    | I for processing. Please note<br>receive a separate email<br>set. Those who are granted<br>e a problem with your                                                                                                    |
|                                                                                                    |                             | ation chart.<br>Der ##Studenfinst<br>Your heath insurance<br>hat bis is not onlice<br>a water wil see the<br>Please keep a copy                                                                                                    | mettill,<br>naking request has been granted. You will<br>you waive roce your request has been process<br>wer credit on the ladoet account.                                                                                                    | I for processing. Please note<br>receive a separate email<br>set. Those who are granted<br>e a problem with your                                                                                                    |
| ach proof of insurance.                                                                                                    |                             | ation chart.<br>Der ##Studen#Finiti<br>Yor healt instance<br>ngarding the status<br>experiment<br>Please keep a copy<br>waiver, you will need<br>Waiver Status Details:                                                                                                    | mettill,<br>waiver request has been received and submitted<br>on that your valver has been granted. You you<br>your valver coreo your request has been protein<br>their credit on their student account.                                                                                                    | I for processing. Please note<br>receive a separate email<br>set. Those who are granted<br>e a problem with your                                                                                                    |
| ach proof of insurance.                                                                                                    |                             | ation chart.<br>Der #85xderFrah<br>Your health insurance<br>tat finis in not notici-<br>a weier will see the w<br>Plass keep a copy of<br>waiver, you will need<br>Weier Status Details:<br>Sudert Name: #85ku<br>Waiver Code: #85ka                                                                                                    | metty,<br>maker request has been received and submitted<br>on that your waiver has been grande. You profile<br>the receil on their student account. The<br>this senail for your records. Should there be<br>this confirmation email and your waiver code<br>dent FirstNametty #StudentLastNametty<br>fentWaiverCodet#                                                                                                    | I for processing. Please note<br>receive a separate email<br>set. Those who are granted<br>e a problem with your                                                                                                    |
| ach proof of insurance.                                                                                                    |                             | Action chart.<br>Der ##Studenfinst<br>Your heath insurance<br>that bis is not onlice<br>a water wil see the<br>Please keep a copy<br>water, you will ee<br>Water Satus Details:<br>Student Name: ##Stu<br>Subert Date: ##Stu                                                                                                    | mettill,<br>waiver request has been received and submitted<br>on that your valver has been granted. You you<br>your valver core oo you request has been wolles<br>wer credit on their subdent account.<br>It his email for your records. Should there be<br>this confirmation email and your waiver code<br>JentFirstName## ##StudentLastName##<br>JentWaiverCode##<br>JentWaiverCode##                                                                                                    | I for processing. Please note<br>receive a separate email<br>set. Those who are granted<br>e a problem with your                                                                                                    |
|                                                                                                    |                             | Ation chart.<br>Der ##Studenfinitiv<br>Yor health insurance<br>hat his is not notice<br>valeer, you will ned<br>Waler Satus Dealin<br>Student Name: ##Stu<br>Waler Code: ##Stu<br>Subert Date: ##Stu                                                                                                    | mettill,<br>waiver request has been received and submitted<br>on that your valver has been granted. You you<br>your valver core oo you request has been wolles<br>wer credit on their subdent account.<br>It his email for your records. Should there be<br>this confirmation email and your waiver code<br>JentFirstName## ##StudentLastName##<br>JentWaiverCode##<br>JentWaiverCode##                                                                                                    | I for processing. Please note<br>receive a separate email<br>set. Those who are granted<br>a a problem with your<br>listed below.                                                                                                    |
| ach proof of insurance<br>isotion for the Student Health Insurance Plan. Lacknowledge that I am legally responsible for any and all medical expenses during my enrollment at Colorado School of Mines, and that<br>will not be responsible for any medical expenses I may incur. By electronically submitting this form, I attest that the information provided about my health insurance coverage is true and<br>ance Waiver is approved. I will receive a credit, posted on my student account within the net 5 to 7 business days.                                                                                                    |                             | ation chart.<br>Dear ##StudentFinal.<br>Yoor health insurance<br>magning the status of<br>a waiver you will need<br>Waiver Status Details:<br>Student Name: ##Stu<br>Waiver Code:: ##Stu<br>Waiver Code:: ##Stu<br>Waiver Status Status ##Stu<br>Waiver Status Status ##Stu                                                                                                    | mettill,<br>waker reparts has been promed. You will<br>on has your valver has been promed. You will<br>your valver once your request has been process<br>were credit on the isulation account.<br>If this email for your records. Should there be<br>this confirmation email and your waiver code<br>dentEirstName####StudentLastName##<br>BertWaiverState##<br>BertWaiverState##<br># your waiver plasse follow the instructions beic                                                                                                    | I for processing. Please note<br>receive a segurate entral<br>sed. Those who are granted<br>a problem with your<br>s listed below.                                                                                                    |
| spaleor for the Student Health Insurance Plan I. Lacknowledge that I an legally responsible for any and all medical expenses during my enrollment at Colorado School of Mines, and that<br>will not be responsible for any medical expenses I may incur. By electronically submitting this form, I atter that the information provided about my health insurance coverage is the and<br>and Walver is approved. I will excite a event and state account within the next 5 or 7 business days.                                                                                                    |                             | ation chart.<br>Der ##Studenfinith<br>Your heafti insurance<br>tat this in not notific<br>a waiver you will need<br>waiver status betwin:<br>Student Name: ##Stu<br>Waiver Status ##Stu<br>Waiver Status ##Stu<br>Waiver Status ##Stu<br>Cocheck the status of<br>1. Goot In the status<br>2. Option the status<br>3. Option the status<br>4. Option the status<br>5. Option the status<br>1. Option the status<br>1. Option the status<br>2. Option the status<br>3. Option the status<br>3. Option the status<br>3. Option the status<br>4. Option the status<br>3. Option the status<br>4. Option the status<br>3. Option the status<br>4. Option the status<br>4. Op                                                                                                    | me##,<br>waiver request has been received and submitted<br>on that your vaiver has been grands. You will<br>were receil on their student account.<br>If this email for your records. Should there be<br>this confirmation email and your vaiver code<br>dentFirstName####StudentLastName##<br>BentWaiverCode##<br>BentWaiverCode##<br>BentBentCode#<br>BentBentCode#<br>BentBentCode#<br>BentBentBentBentBentBentBentBentBentBent                                                                                                    | I for processing. Please note<br>receive a separate email<br>set. These who are granted<br>e a problem with your<br>listed below.                                                                                                    |
| ach proof of insurance.                                                                                                    |                             | ation chart.<br>Der ##Studenfinshi<br>Vor heath insurance<br>tat finis in et entilier<br>a water vil i bei her<br>Waiver Status Details:<br>Student Name: ##Stu<br>Waiver Code: ##Stu<br>Waiver Code: ##Stu<br>Decement Code: ##Stu<br>Decement Code: ##Stu<br>Dece | me##,<br>waiver request has been received and submitted<br>on that your vaiver has been granted. You way<br>waive cong your request has been<br>ber confit on their addent account.<br>this confirmation email and your waiver code<br>this confirmation email and your waiver code<br>dentFirstName## ##StudentLastName##<br>fertWaiverCode##<br>fertWaiverCode##<br>fertWaiverCode##<br>fertWaiverCode##<br>fertWaiverCode##<br>fortWaiverCode##<br>down waiver piesas follow the instructions below<br>wai zeidemichaet#plane conviction/284. Item<br>WaiverCode# follow for instructions below<br>code: Either Date (modSyny format) unless you<br>did the student daaboard. On the left hand side,<br>e displayed.                                                                                                    | I for processing. Please note<br>receive a separate email<br>sea: Those who are granted<br>a problem with your<br>sisted below.<br>244.                                                                                                    |
| Acch proof of insurance  provide the Student Health Insurance Plan. Lacknowledge the II am legally responsible for any and all medical expenses during my enrollment at Colorado School of Mines, and Mat<br>will not be responsible for any medical expenses in my snor. By selectronically submitting this form, Lattest that the information provided about my health insurance coverage is true and<br>and walker is approved, I will receive a credit, posted on my student account within the next 5 to 7 business days.  Subdent's Signature (or Parent's Signature of student is under Age 18)*                                                                                                    |                             | ation chart.<br>Der ##StudenFinkt<br>Yor head in insured<br>nagerding the status of<br>a waiver will beet<br>Waiver Status Details<br>Student Name: #BRU<br>Waiver Status #BRU<br>Waiver Status #BRU<br>Waiver Status #BRU<br>Waiver Status #BRU<br>Waiver Status #BRU<br>Waiver Status #BRU<br>Waiver Status #BRU<br>Waiver Status #BRU<br>Waiver Status #BRU<br>BRU<br>BRU<br>BRU<br>BRU<br>BRU<br>BRU<br>BRU                                                                                                    | me##,<br>waiver request has been received and submitted<br>on that your vaiver has been grands. You will<br>were receil on their student account.<br>If this email for your records. Should there be<br>this confirmation email and your vaiver code<br>dentFirstName####StudentLastName##<br>BentWaiverCode##<br>BentWaiverCode##<br>BentProvide#<br>BentProvide# | for processing. Please note<br>receive stage.fice.encol<br>sed. Those who are granted<br>a problem with your<br>a listed below.                                                                                                    |
| Atom proof of insurance and the statement of the statement of the statemen |                             | ation chart.<br>Des ##Studenfisht<br>Your health insurance<br>that this is not endiced<br>a water will be the<br>Water Status Details:<br>Student Name: ##Stu<br>Water Code: ##Stu<br>Water Code: ##Stu<br>Water Code: ##Stu<br>Water Code: ##Stu<br>Water Code: ##Stu<br>Water Code: ##Stu<br>Water Code: ##Stu<br>Water Code: ##Stu<br>Water Code: ##Stu<br>Water Code: ##Stu<br>Water Code: ##Stu<br>Water Code: ##Stu<br>One the status of<br>0 per pose with<br>Department.<br>After log in, you will be<br>Department.                                                                                                    | melliff,<br>waker request has been reached and submitted<br>binding your waker has been granted. You will<br>your waker once your request has been process<br>water credit on the waken account.<br>If this small for your records. Should there be<br>this confirmation email and your waker code<br>dent FirstNameliff #BStudentLastNameliff<br>tertWakerStudentState<br>tertWakerStudentState<br>tertWakerState<br>tertWakerState<br>tertWakerStud                                                                                                    | I for processing. Please note<br>receive a separate email<br>set. Those who are granted<br>a a problem with your<br>s lated below.<br>24.<br>u previously changed your<br>information pertaining to<br>15, follow these steps: Login<br>no drift your moteses these. Login<br>no drift your moteses these. Login |
| And the proof of insurance of an isotrowide that isotrowide that isotrowide the second of the second of the second |                             | ation chart.<br>Des ##Studenfisht<br>Your health insurance<br>that this is not endiced<br>a water will be the<br>Water Status Details:<br>Student Name: ##Stu<br>Water Code: ##Stu<br>Water Code: ##Stu<br>Water Code: ##Stu<br>Water Code: ##Stu<br>Water Code: ##Stu<br>Water Code: ##Stu<br>Water Code: ##Stu<br>Water Code: ##Stu<br>Water Code: ##Stu<br>Water Code: ##Stu<br>Water Code: ##Stu<br>Water Code: ##Stu<br>One the status of<br>0 per pose with<br>Department.<br>After log in, you will be<br>Department.                                                                                                    | me##,<br>waiver request has been received and submitted<br>on that your vaiver has been process<br>bet craftion to the addent account.<br>this example, the process<br>the craftion on the addent account,<br>this example on the addent account,<br>this example on the addent account,<br>this example on the addent account,<br>this confirmation email and your waiver code<br>dentFirstName## ##StudentLastName##<br>fertWaiverCode##<br>fertWaiverCode##<br>fertWaiverCode##<br>fertWaiverCode##<br>fertWaiverCode##<br>for waiver please follow the instructions below<br>wai academichaet#plane convictions/284 them<br>Wer aydem to young the following:<br>wait academichaet#plane conviction/284 them<br>wait academichaet#plane convictions/284 them<br>wait academichaet#plane convictions/284 them<br>wait academichaet#plane conviction/284 them<br>wait academichaet#plane convictions/284 them<br>wait academichaet#plane convictions/284 them<br>wait academichaet#plane convictions/284 them<br>were addent dashboard. On the left hand side,<br>a displayed.<br>alwor boart messages from Academic heatth/flane<br>wait the Student famboard. Con the left hand side,<br>a wait for an addent for Academic heatth/flane<br>wait the convolution for free to board.                                                                                                    | I for processing. Please note<br>receive a separate email<br>set. Those who are granted<br>a a problem with your<br>s lated below.<br>24.<br>u previously changed your<br>information pertaining to<br>15, follow these steps: Login<br>no drift your moteses these. Login<br>no drift your moteses these. Login |
| And the proof of insurance of an isotrowide that isotrowide that isotrowide the second of the second of the second |                             | ation chart.<br>Der ##Studenfrank<br>Your heafti insurance<br>tat this is not rollica<br>a waver you will need<br>waver, you will need<br>waver, you will need<br>waver, you will need<br>waver, you will need<br>waver, you will need<br>waver, you will need<br>waver, status<br>student Name: ##Stu<br>Waver Status ##Stu<br>Waver Status ##Stu<br>Waver Status ##Stu<br>Detects the status of<br>. Cools to the will<br>. Cools to the will<br>. Status to the status of<br>. Cools to the status of<br>. Cools to the status of<br>. Cools to the status of<br>. Cools to the status of<br>. Detects the status of<br>. Detects the stat                                                                                                    | mettin,<br>waker request has been received and submitted<br>on that your waker has been grand. You will<br>were receil on their student account.<br>If this email for your records. Should there be<br>this confirmation email and your waiver code<br>sentFirstName####StudentLastName##<br>dentWaiverCode##<br>BertWaiverCode##<br>BertWaiverCode##<br>BertWaiverCode#BertWaiverCode#<br>DentWaiverCode#BertWaiverCode#<br>Student ID # (d Digit CWD)<br>Student ID # (d Digit CWD)<br>Student ID # (d Digit CWD)<br>Student ID # (d Digit CWD)<br>Student ID # (d Digit CWD)<br>Student ID # (d Digit CWD)<br>Student ID # (d Digit CWD)<br>student ID # (d Digit CWD)<br>student ID # (d Digit CWD)<br>student ID # (d Digit CWD)<br>student ID # (d Digit CWD)<br>student D # document and wakes account only takes you<br>are fast water students.<br>The off in the students account for the hand side,<br>the folget may be the student.<br>Student Part massages from Academic HealthPilers at 856 off<br>Beauter Students.                                                                                                    | I for processing. Please note<br>receive a separate email<br>de problem with your<br>listed below.<br>w.<br>w.<br>w.<br>w.<br>so, for these steps: Login<br>in to enter your mobile<br>coming emails. For<br>7-840.                                                                                              |
| Acch proof of insurance when the Student Health Insurance Plan. I admonwedge that I am legally responsible for any and all medical expenses during my servoltment at Colorado School of Mines, and that there the Student Health Insurance Plan. I admonwedge that I am legally responsible for any and all medical expenses during my servoltment at Colorado School of Mines, and that there the supported in the reaction of the support of the support of the suppo  |                             | ation chart.<br>Der ##Studenfrank<br>Your heafti insurance<br>tat this is not rollica<br>a waver you will need<br>waver, you will need<br>waver, you will need<br>waver, you will need<br>waver, you will need<br>waver, you will need<br>waver, you will need<br>waver, status<br>student Name: ##Stu<br>Waver Status ##Stu<br>Waver Status ##Stu<br>Waver Status ##Stu<br>Detects the status of<br>. Cools to the will<br>. Cools to the will<br>. Status to the status of<br>. Cools to the status of<br>. Cools to the status of<br>. Cools to the status of<br>. Cools to the status of<br>. Detects the status of<br>. Detects the stat                                                                                                    | mettill,<br>exister spear hals been provide, You will<br>your valver once your request has been proved.<br>You will be the student account.<br>If this small for your records, Should here be<br>this confirmation email and your walver code<br>dentiFirstName####StudentLastName##<br>dentiFirstName####StudentLastName##<br>dentiFirstName####StudentLastName##<br>dentiFirstName####StudentLastName##<br>dentiFirstName####StudentLastName##<br>fyour walver placeStudentLastName##<br>fyour walver placeStudentState<br>dentiFirstName####StudentLastName##<br>fyour walver placeStudentState<br>fyour walver placeStudentState<br>to get a the student dashoord. On the left hand side,<br>a left black of the occur in for (abo of dashoord)<br>at the student dashoord. On the left hand side,<br>a left black out of the occur in for (abo of dashoord)<br>at the student dashoord. On the left hand side,<br>a left black out for (abo of dashoord) and (abo of dashoord)<br>at the student dashoord. On the left hand side,<br>a left black out for (abo of dashoord) and (abo of dashoord) and<br>the of the occur in for (abo of dashoord).<br>s ent from an address that cannot accept in<br>please contact Academic HealthPlane at 8555 of                                                                                                    | I for processing. Please note<br>receive a separate email<br>de problem with your<br>listed below.<br>w.<br>w.<br>w.<br>w.<br>so, for these steps: Login<br>in to enter your mobile<br>coming emails. For<br>7-840.                                                                                              |

## Questions? Please go to csm.myahpcare.com and click on the "Get Help" dropdown